### Easy software porting to GPU systems : experience with OpenSWPC

Akira Nukada, CCS, University of Tsukuba

### System Roadmap

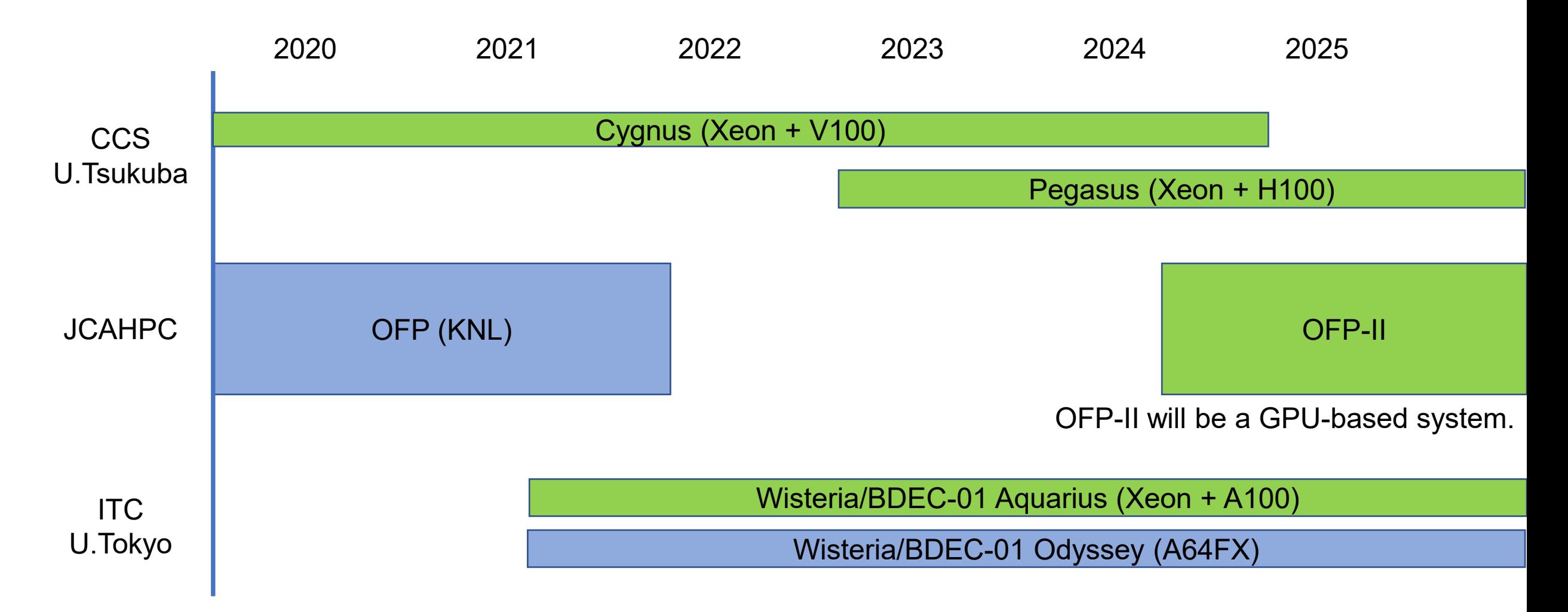

## Activities with U.Tokyo & NVIDIA

- GPU seminars
- GPU minicamps
- Consultation service for GPU programming
- GPU code porting service

### Target application

OpenSWPC (Seismic Wave Propagation Code) developed by Prof. Furumura's team at U.Tokyo.

The original CPU code is parallelized with MPI + OpenMP, and vectorized for SIMD.

3-D stencil-based computation, which updates velocity and stress.

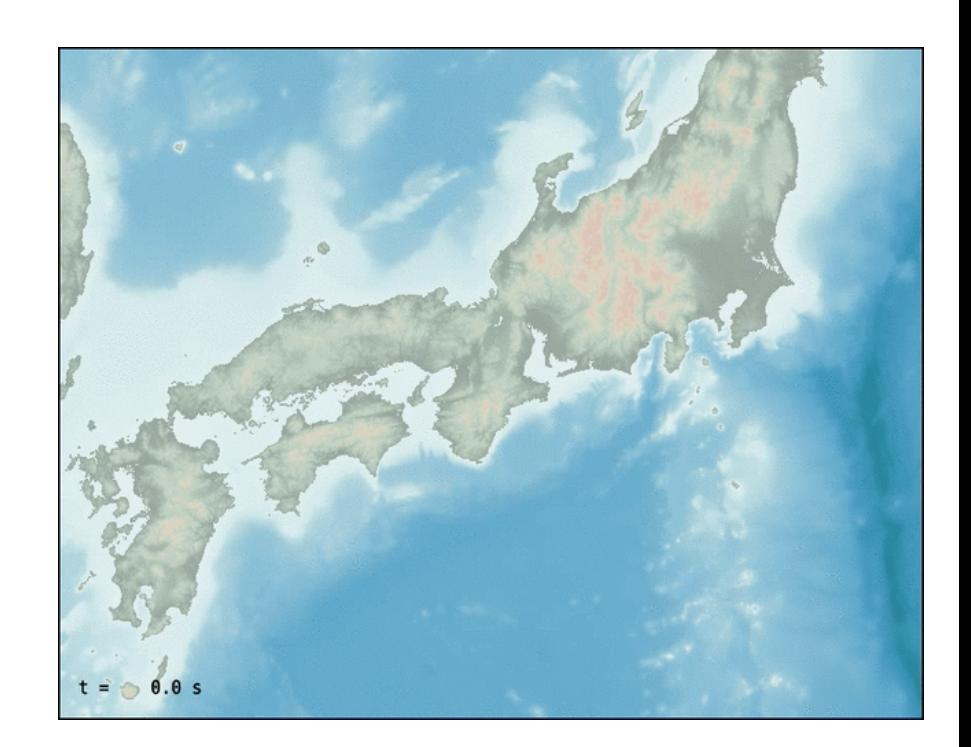

# GPU programming

Many HPC applications are still implemented in Fortran. Cost and Performance depends on programming method.

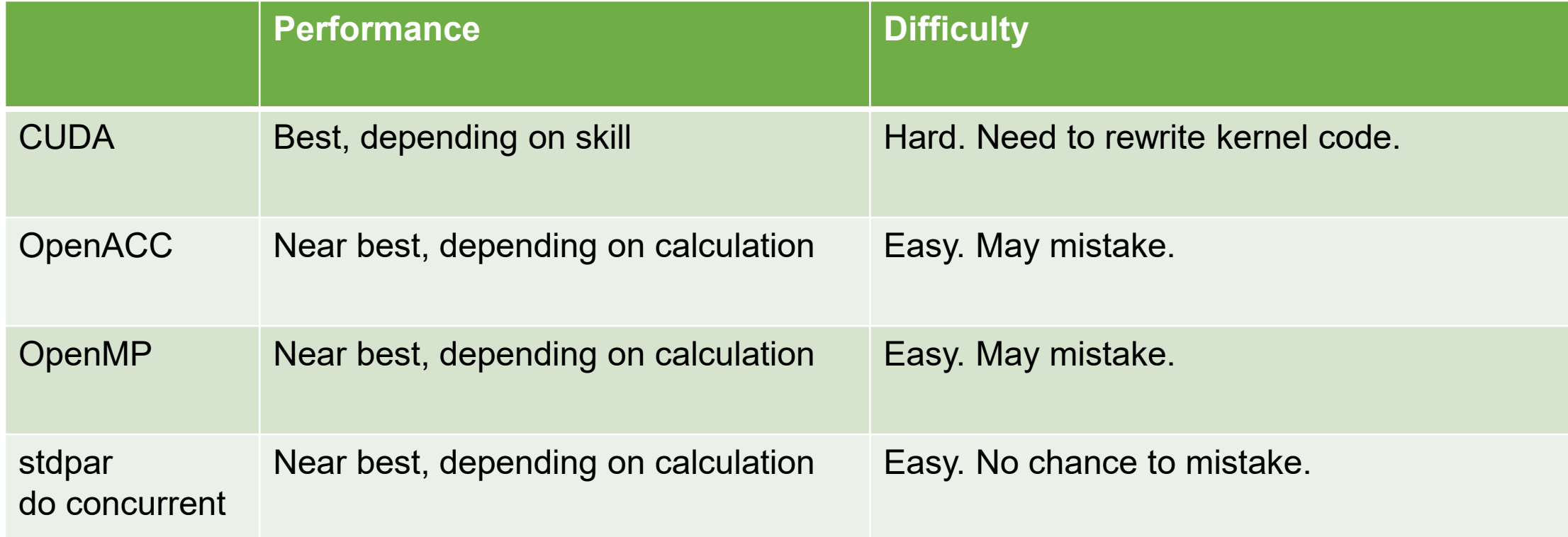

## Offloading loops for GPU

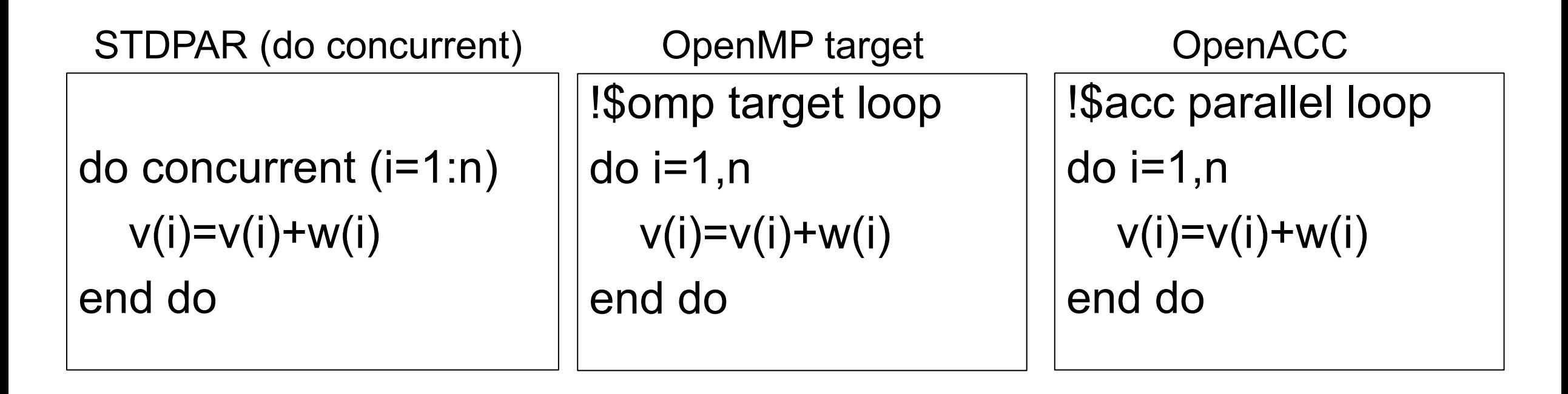

"!\$omp target teams distribute" is not recommended.

It specifies # of thread blocks to # of SMs of GPU, and # of threads per block to 128.

## Subroutine calls in offloaded loops

• do concurrent

Fortran 2008 supports calls of pure functions. nvfortran doesn't support any calls.

• OpenMP target

Supports subroutine calls using target declare directives. Not works with nvfortran… compiler internal errors.

• OpenACC

Supports subroutine calls using routine directives. Some cases degrade memory access performance.

## Subroutine call (1)

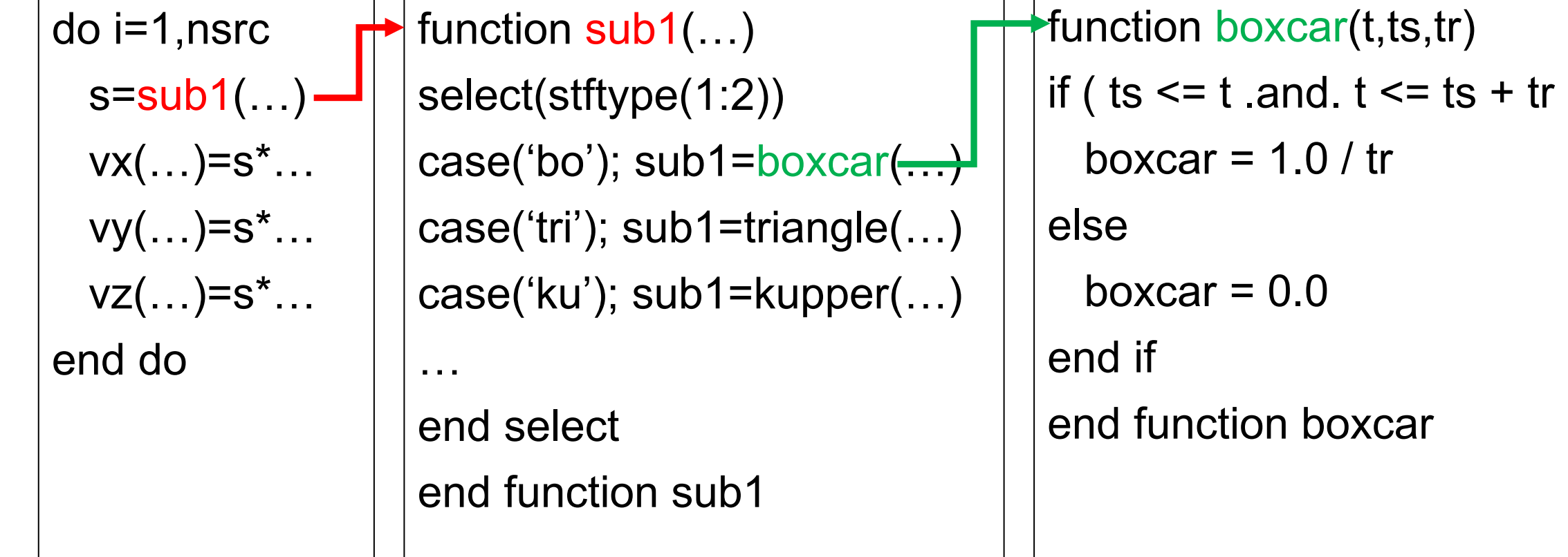

) then

This part updates velocity or stress of sources.

2-level nested calls of simple functions. Each function will be executed by one thread.

## Subroutine call (2)

do jj = js0, js1 do kk= ks0, ks1  $k = kk * kdec - kdec/2$  $j = ji * j$ dec - jdec/2 call divrot(k,i,j,div,rot). buf(jj,kk,1,1)=div\*UC\*M0\*1e-3 buf(jj,kk,2,1)=rot(1)\*UC\*M0\*1e-3 buf(jj,kk,3,1)=rot(2)\*UC\*M0\*1e-3 buf(jj,kk,4,1)=rot(3)\*UC\*M0\*1e-3 end do end do

subroutine divrot(k,i,j,div,rot) dxVx=( $Vx(k, i, j)$ )-Vx(k, i-1,j))\*r20x dxVy=(Vy(k, i+1,j)-Vy(k, i,j))\*r20x dxVz=( $Vz(k$ ,  $i+1$ , $j$ )-Vz( $k$ ,  $i$ ,  $j$ )<sup>\*</sup>r20x

end subroutine divrot

….

module variables are accessed in the subroutine.

## Subroutine call (2) : Solutions

• OpenACC

It works by adding "!\$acc declare create()" to variables. This also changes how the other kernels access the variables

• OpenMP

It should work with "!\$omp declare target()", but doen't work. Now we need inlining of the subroutine.

• do concurrent

We need inlining of the subroutine.

Fortunately, this inlining is easy using preprocessor macros.

### Variables used in kernel

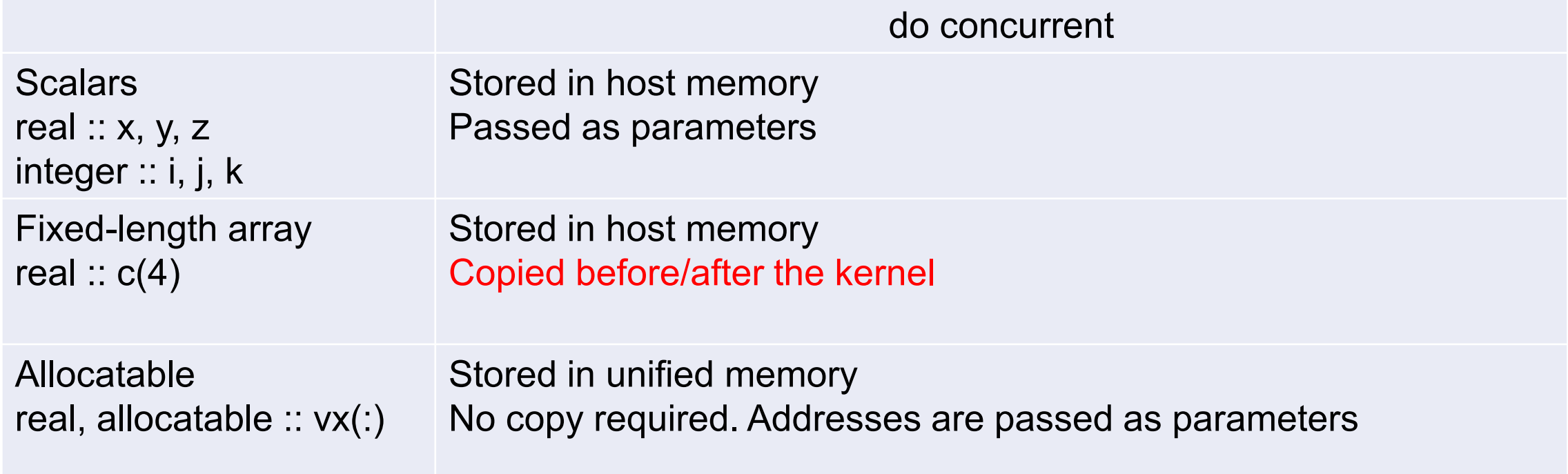

### MPI data transfers

#### MPI with GPUDirect RDMA

- works well for host and device memory (OpenACC/OpenMP)
- works but too slow for unified memory (do concurrent)

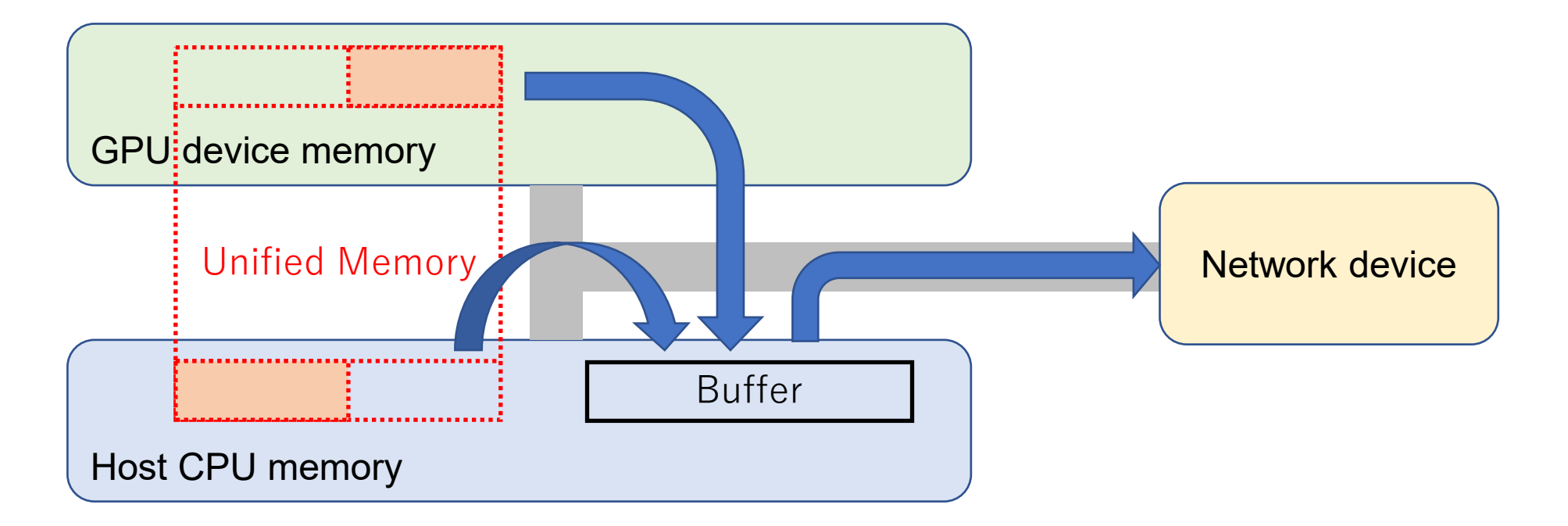

### Workaround in do concurrent

Explicitly allocate device memory (or pinned host memory).

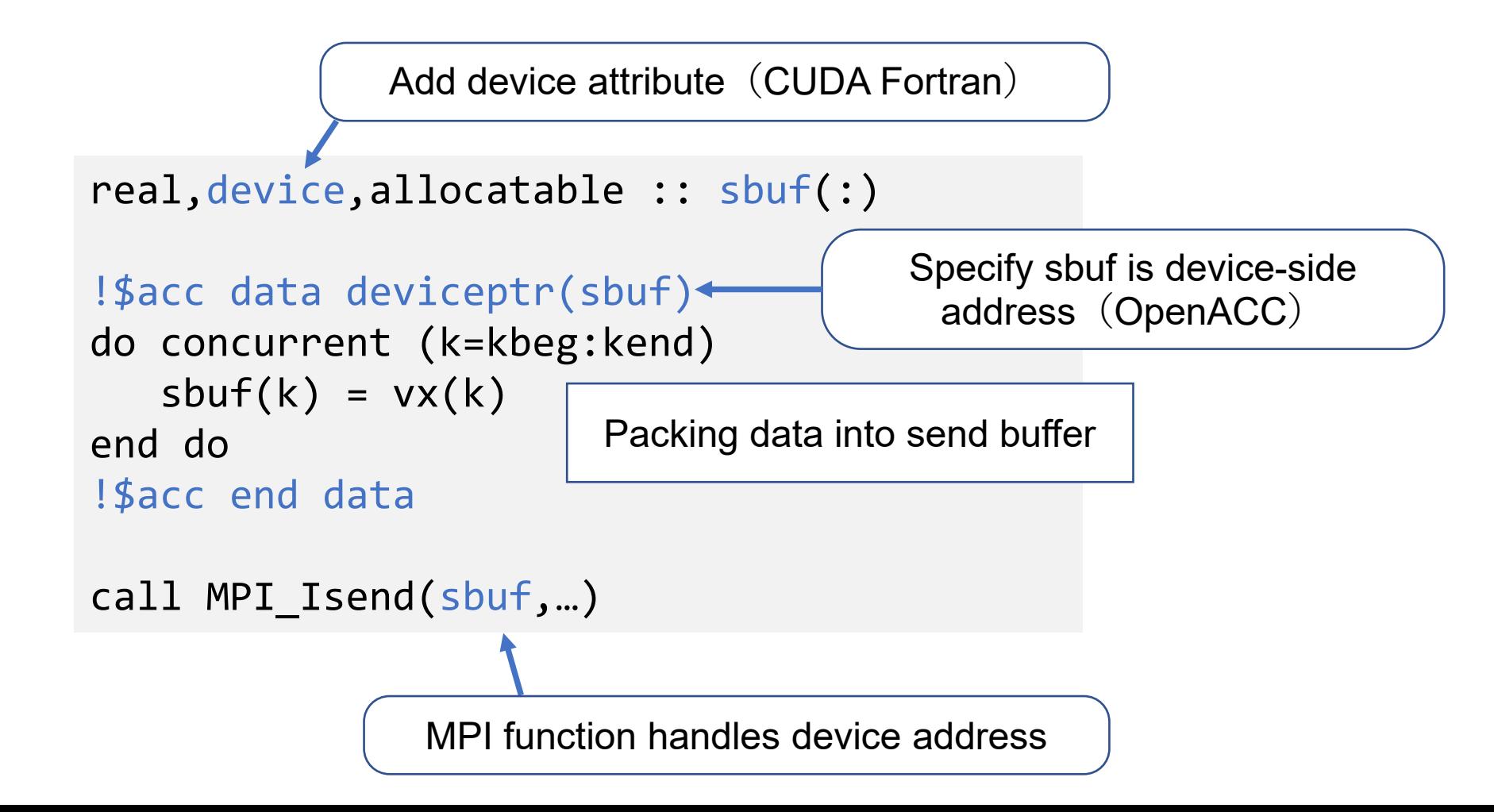

## 3-D Stencil

Non-uniform

- different kernel for internal area and absorb layer
- different computation around free surface and sea floor (internal area)

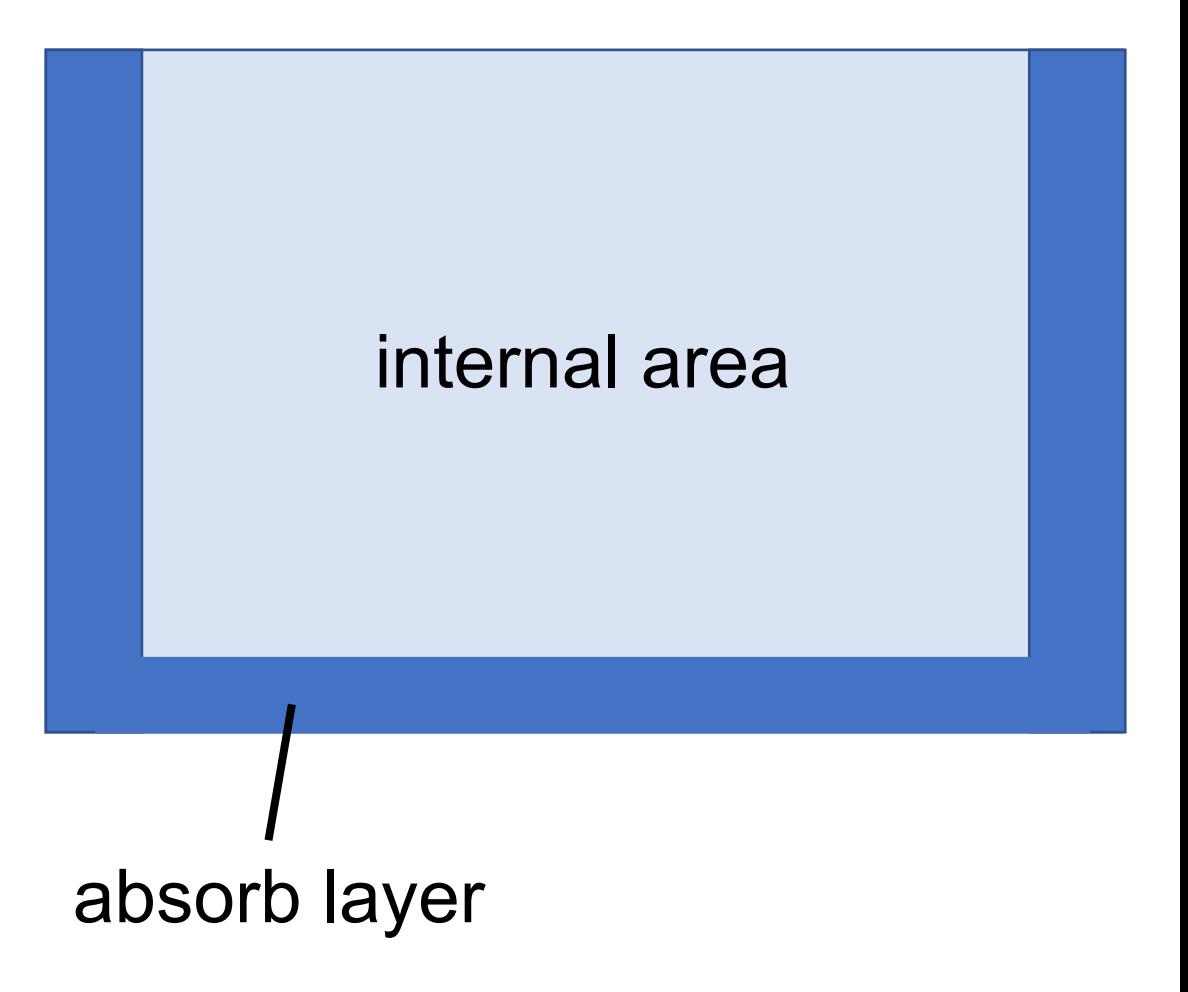

### Kernel for absorb layer

# of iteration of inner loop depends on outer loop

```
do j=jbeg, jend
    do k=kbeg_a(1,j), kend
         Vx(k, \theta, j) = 2^* Vx(k, 1, j) - Vx(k, 2, j)end do
end do
```
Use if statement and fixed iteration count

```
do concurrent(j=jbeg: jend, k=kbeg: kend)
    if (k \ge k \ge k \ge n(1,j)) then
         Vx(k, \theta, j) = 2^* Vx(k, 1, j) - Vx(k, 2, j)end if
end do
```
### Kernel for internal area

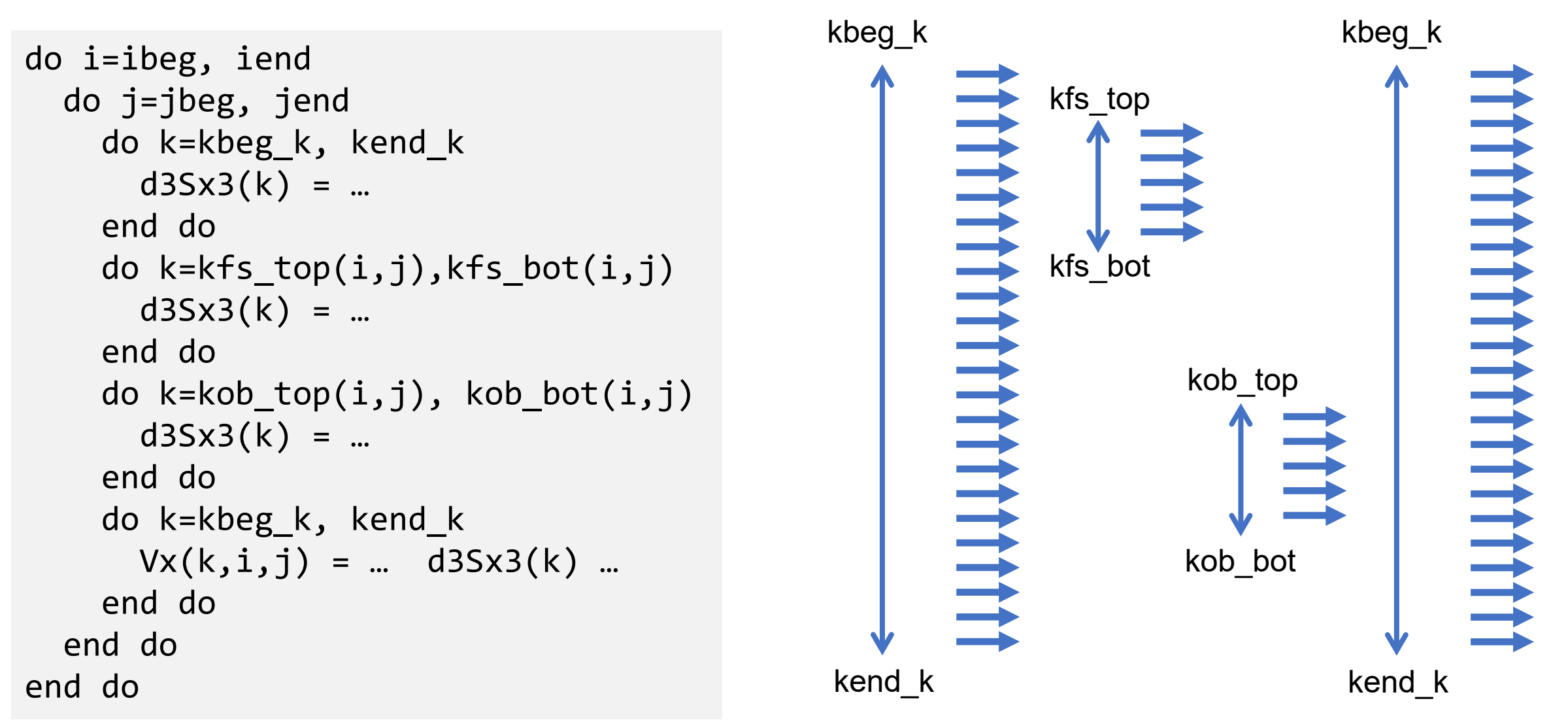

### Kernel for internal area

```
do i=ibeg, iend
  do j=jbeg, jend
    do k=kbeg_k, kend_k
      d3Sx3(k) = ...end do
    do k=kfs_top(i,j),kfs_bot(i,j)
      d3Sx3(k) = ...end do
    do k=kob_top(i,j), kob_bot(i,j)
      d3Sx3(k) = ...end do
    do k=kbeg_k, kend_k
      Vx(k,i,j) = ... d3Sx3(k) ...
    end do
  end do
end do
```

```
do concurrent (i=ibeg:iend, j=jbeg:jend,
               k=kbeg k:kend k) local(d3Sx3)
   d3Sx3 = ...if (k>=kfs top(i,j) .and. k<=kfs bot(i,j)) then
      d3Sx3 = ...end if
   if (k>=kob top(i,j) .and. k<=kob bot(i,j)) then
      d3Sx3 = ...end if
  Vx(k,i,j) = ... d3Sx3 ...
end do
```
## Computer System : Pegasus

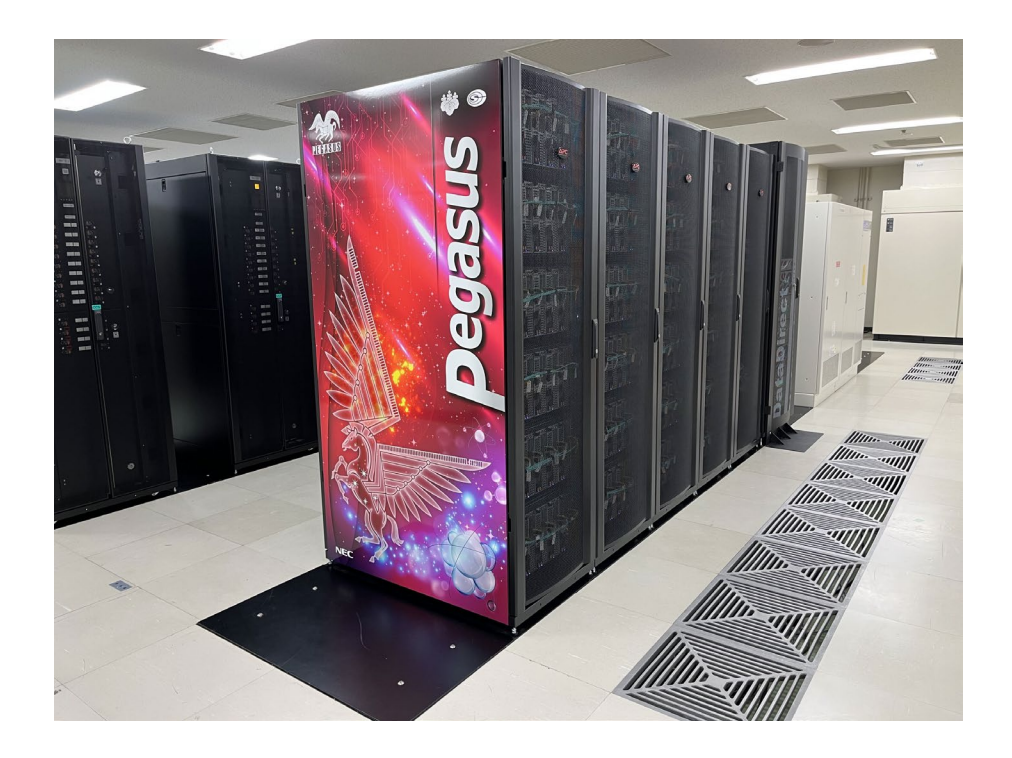

Compute node (120 nodes in total)

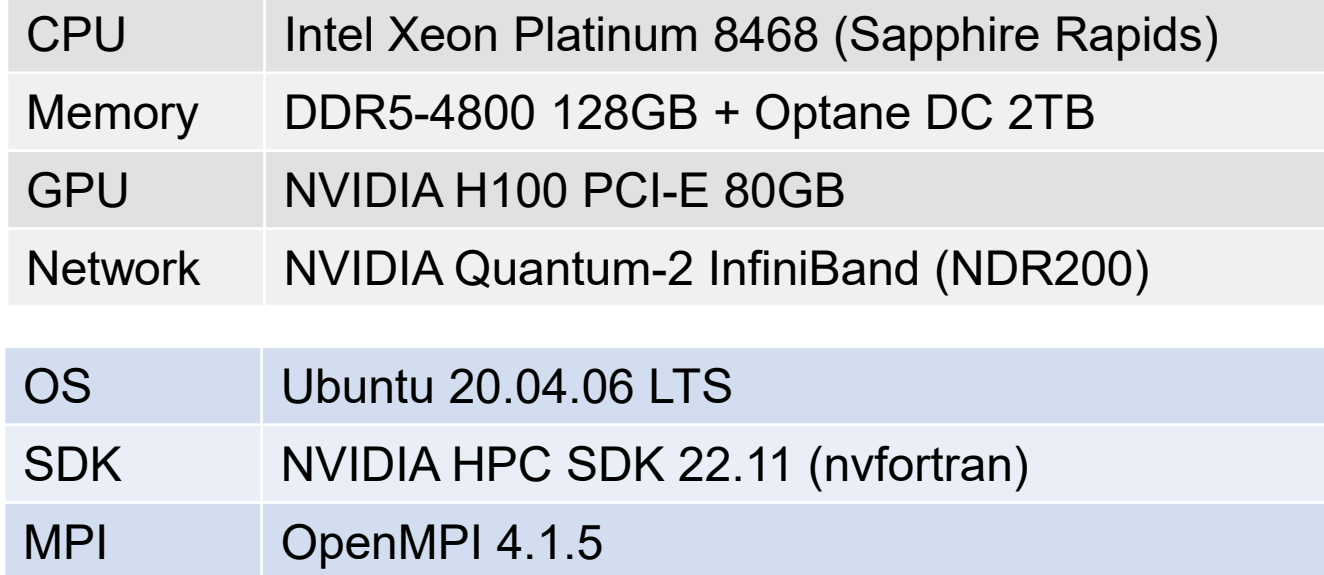

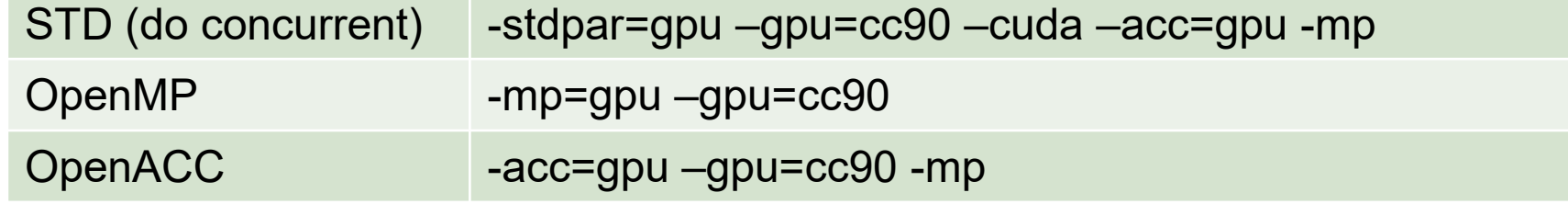

### Input Data : Odawara earthquake

Grid: 1,024x1,024x400(0.25km) Steps: 8,000 Snapshot: every 240 steps Absorb layer: 20 grids thickness

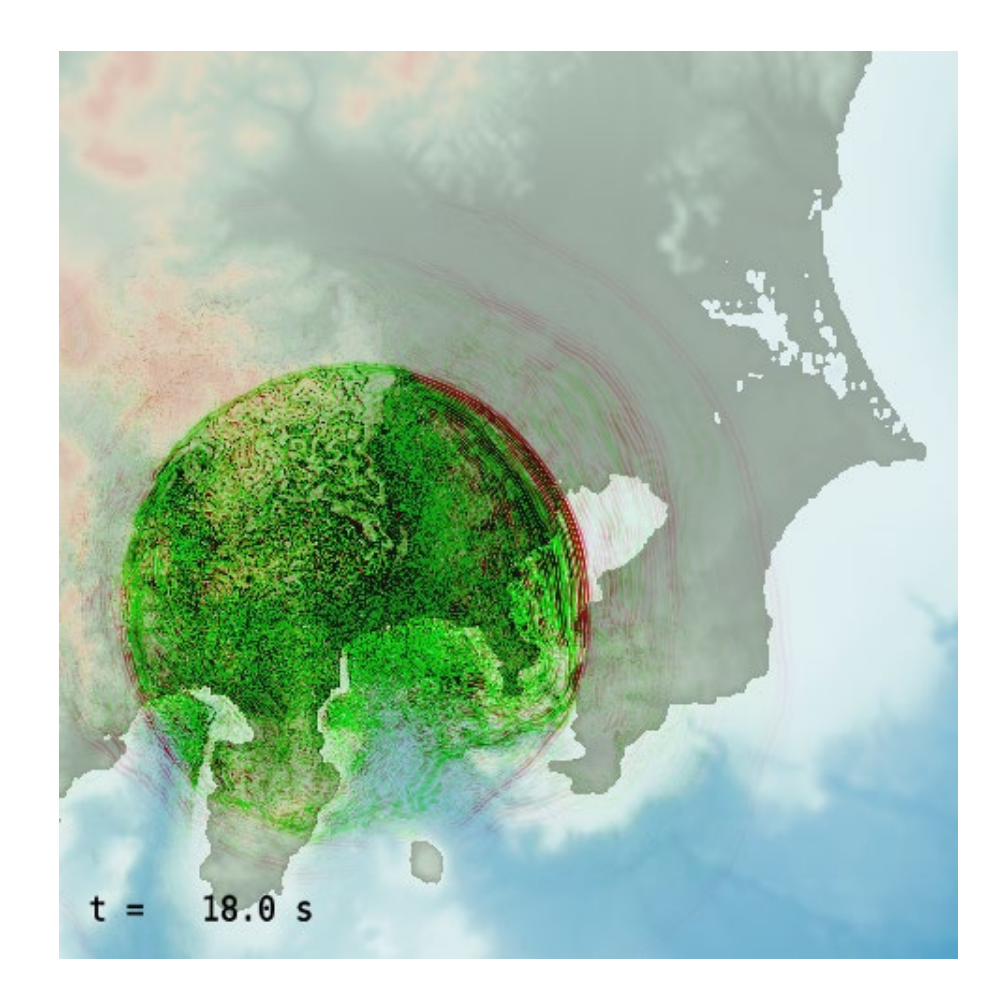

### Performance results

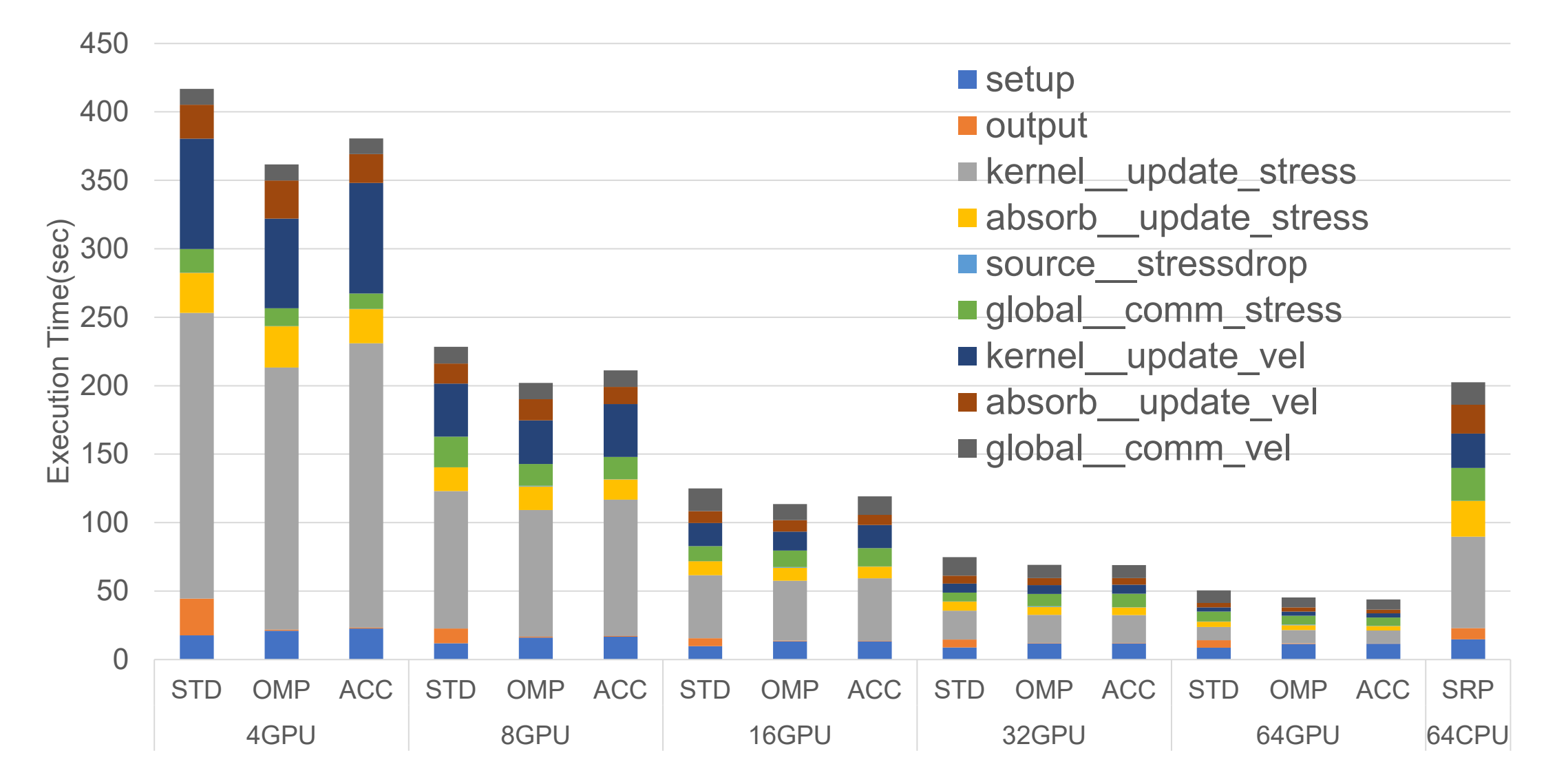

### OpenACC (inline vs. routine directives)

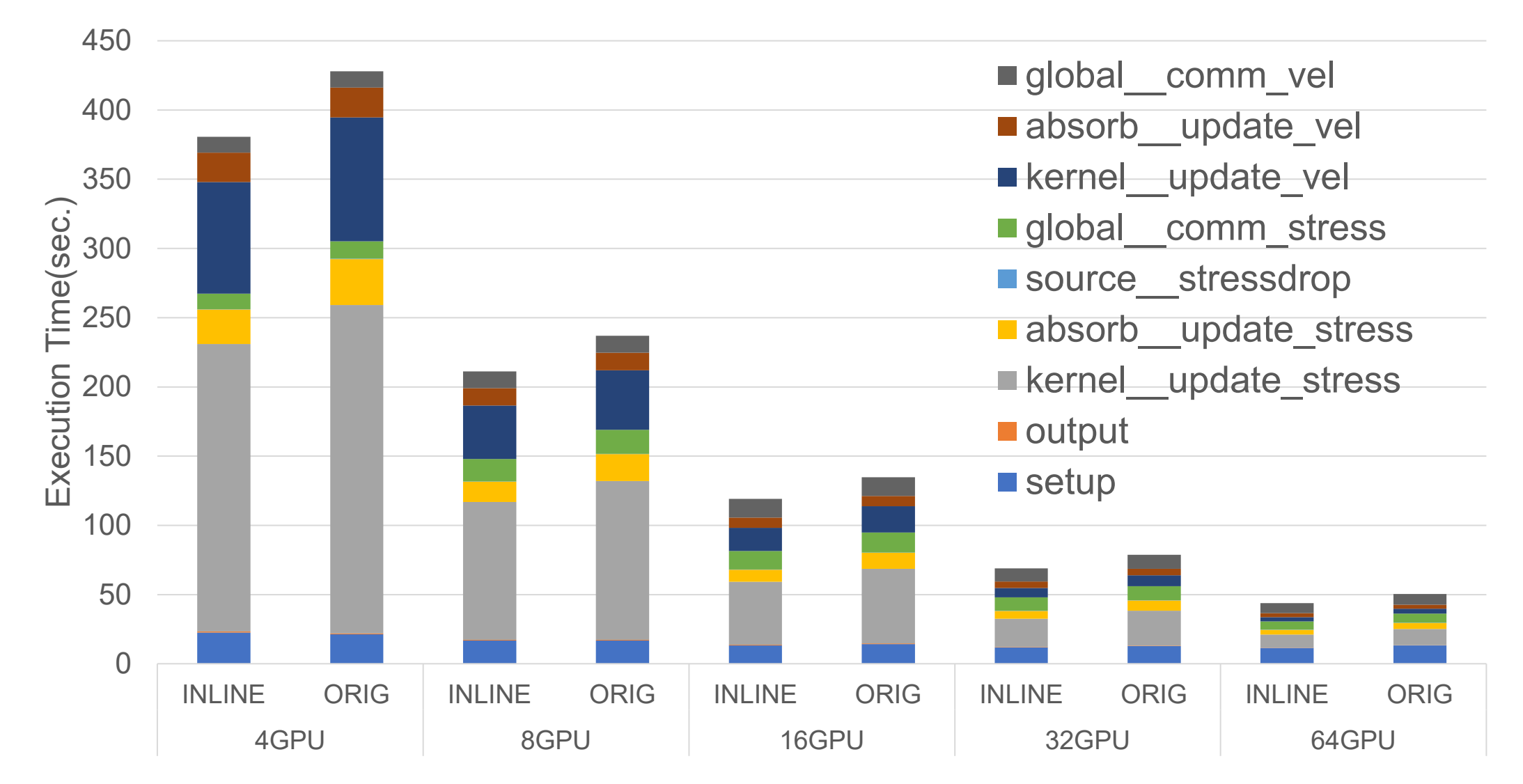

## **Summary**

- Possible to port OpenSWPC to GPU using StdPar/OMP/ACC
- Performance and cost depends on the method
	- Some require inlining of subroutine calls
- Performance and compatibility depends on compiler implementation
	- Future version will have higher compatibility and less issues